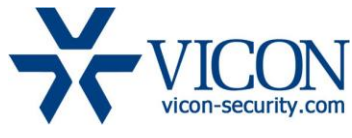

# November 2017

# IQeye Camera Firmware

# General Description

Vicon engineering has released the latest firmware for IQeye cameras.

The updated firmware is relevant to camera models as listed below:

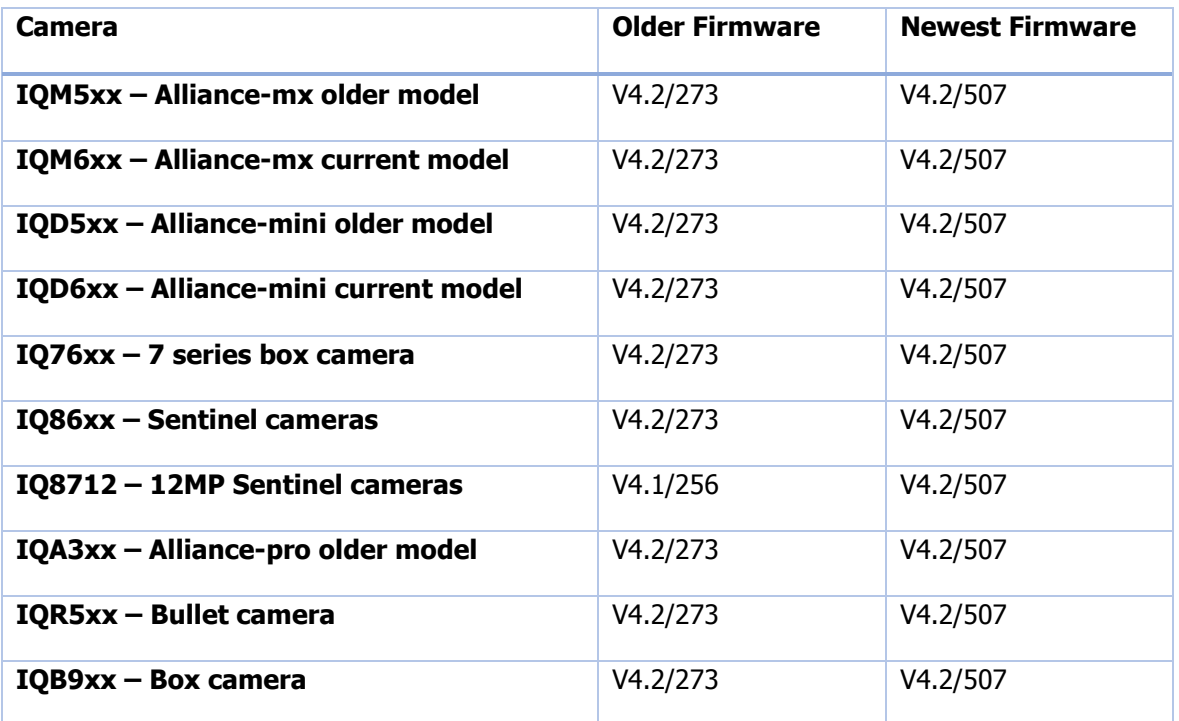

# Vicon Production

The latest firmware and discovery tools are available on Vicon's web site. A link is provided in the installation section of this document. Production will switch over to the V4.2/507 firmware for new cameras produced effective immediately.

This is not a mandatory update. However updating is recommended for cameras intended for use with Vicon's Valerus VMS or for other ONVIF based VMS systems. For other applications please review the release notes to help determine if the fixes included are relevant to your environment.

Please review the upgrade instructions described at the end of this document.

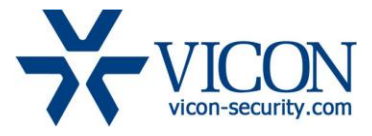

# Firmware Updates

#### Feature Set Merged

The IQB9 Series, Alliance MX/Mini, Sentinel, 12MP Sentinel and 7 Series code bases have all been merged bringing all camera families up to the latest level of performance and functionality.

# ONVIF

ONVIF support has been significantly enhanced. This provides much better support when used with ONVIF based VMS systems such as Vicon's Valerus. New ONVIF features include:

- Motorized lens support
- Trigger input and relay output controls
- Default MJPEG profile

The Devil's Ivy vulnerability has been corrected.

ONVIF requests now operate correctly when General Protection is enabled on the camera.

# Authentication and Encryption

The Vicon standard ADMIN/1234 username and password has been added. Changing the privileged password will affect both the standard IQEYE "root" account and the Vicon "ADMIN" account.

Web pages can now be accessed using encrypted HTTPS connections and the ability to load HTTPS certificates has been added. Note that RTSP (video data) over HTTPS connections is not supported.

#### Miscellaneous fixes

Privacy masks work correctly in all resolutions.

Several issues that could cause camera reboots or hangs have been corrected.

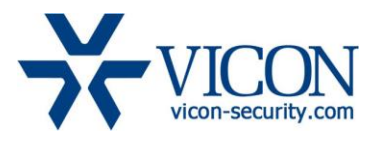

# Known Issues

#### ONVIF Audio

Genetec Omnicast and Avigilon audio recording is not working. In addition the camera may disconnect audio from Genetec NVR machines.

# RTSP PTS

RTSP Presentation Time Stamp (PTS) values can roll over prematurely.

#### IQ8712 Privacy Masks

Privacy masks on the IQ8712 at 12MP (4K3K) and Quad-Frame HD resolution will not function properly.

# Recording with DTS

Using DTS to record to a Windows File Share on a Windows PC using domain authentication will fail. As an alternative use Windows File Share with local authentication.

#### Event recording

Using event recording functionality to record to a Windows File Share or NAS will not work. Using the oncamera SD card records correctly.

#### SD Card formatting

SD cards must be formatted to FAT32 using a PC before installation. The format button on the DTS web page is not functional.

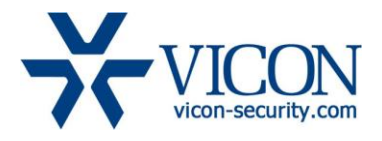

# Installing the Updated Firmware

All new production cameras have the latest firmware version. For upgrades, the latest firmware is available on Vicon's website using the Learn-and-Support tab – Software Downloads – IQeye-camera-software; a link is provided below.

#### <http://www.vicon-security.com/learn-and-support/software-downloads#iqeye-camera-software>

To update a camera, first download the firmware to your PC. Then navigate to the camera's security tab.

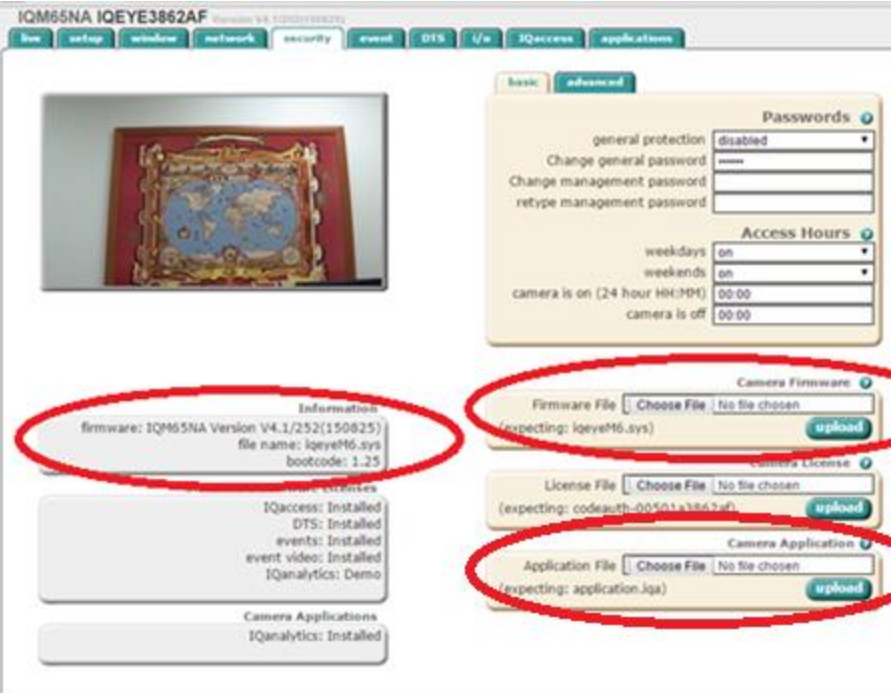

In camera firmware section use the "Choose File" button to locate the firmware on your PC. Press the upload button. During the upgrade process, do not turn off the power to the camera. After programming the firmware into flash memory the camera will reboot. This can be verified in the Information window.

Upgrading firmware in mass without browsing to each individual camera can be also performed using IQmanager. See the IQmanager documentation for more details.